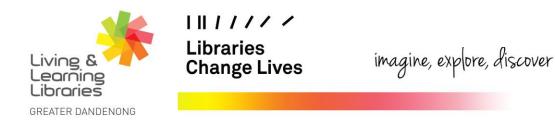

## LOTE4Kids – Downloading Games

This fact sheet will help you access games that can be downloaded to your computer from LOTE4Kids.

Important note: Games cannot be accessed from the LOTE4KIDS APP.

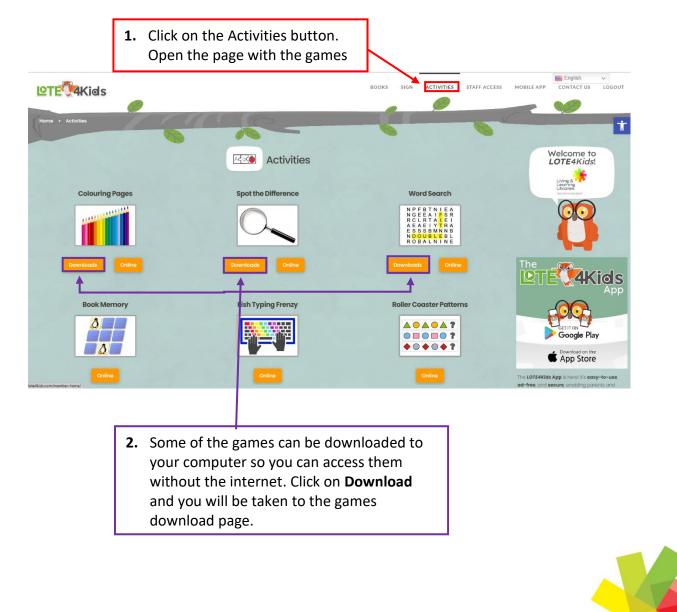

Springvale Library Springvale Community Hub, 5 Hillcrest Grove, Springvale Dandenong Library 225 Lonsdale Street, Dandenong

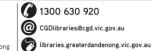

TTY: 133 677 Speak and listen: 1300 555 727 Online: relayservice.gov.au

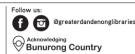

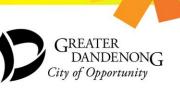

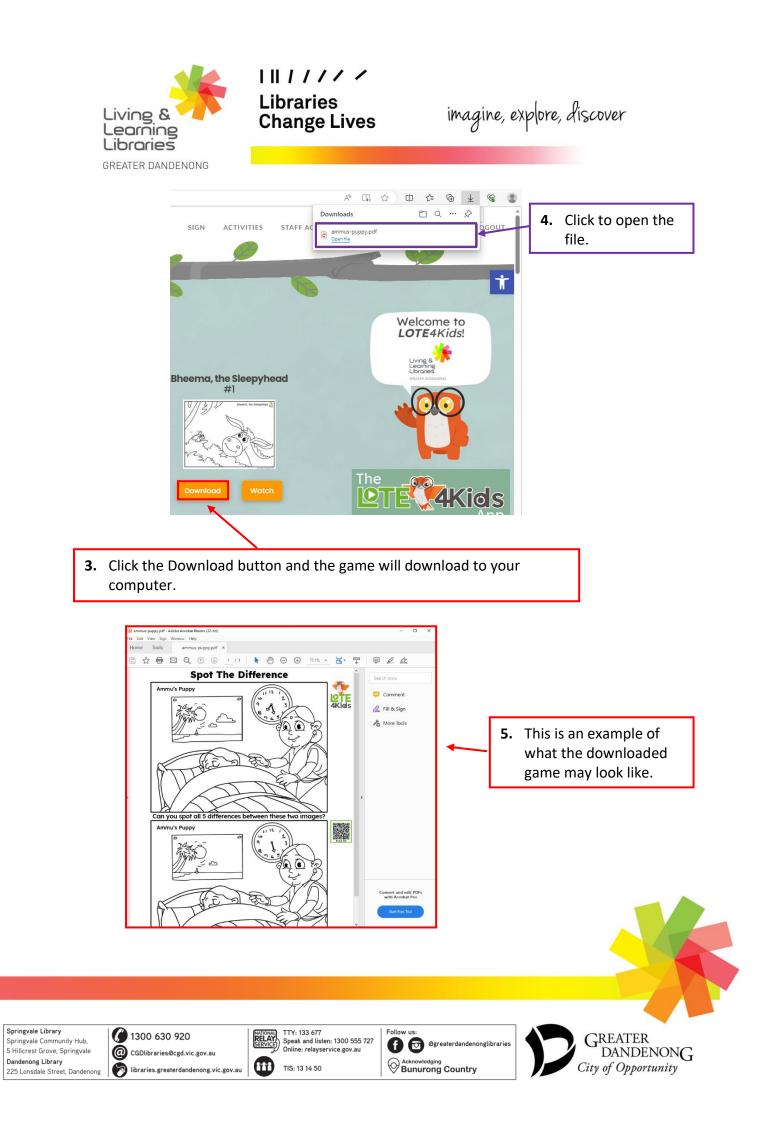